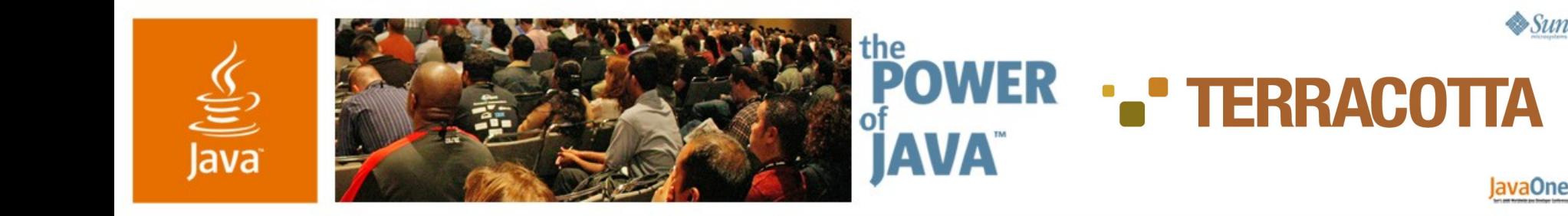

# **Transparently Clustered Spring— A Runtime Solution for Java™ Technology**

**Jonas Bonér**

Senior Software Engineer Terracotta, Inc.

http://www.terracottatech.com TS-3217

2006 JavaOne<sup>sM</sup> Conference | Session TS-3217 |

java.sun.com/javaone/sf

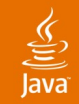

### **What You Will Learn**

Learn how to cluster your Spring application declaratively and transparently with zero changes to existing application code

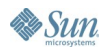

### **Agenda**

- Overview of clustering solutions today
	- Sample problem statement
	- Traditional clustering solutions
	- Discussion: Scale-out OR Simplicity
- The need for Naturally Clustered Java™ technology
	- Scale-out AND Simplicity: Clustering at the Java VM (JVM™) level
- Introduction to the Terracotta for Spring
	- Overview of the Terracotta for Spring features and demos
	- Summary and Q&A

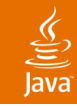

# **Sample Application**

- Our application
	- Inventory application (very naive app, but anyway…)
	- **Spring based**
- In-memory singleton consists of:
	- Product
	- **Department**
	- **Inventory**
	- **Store**

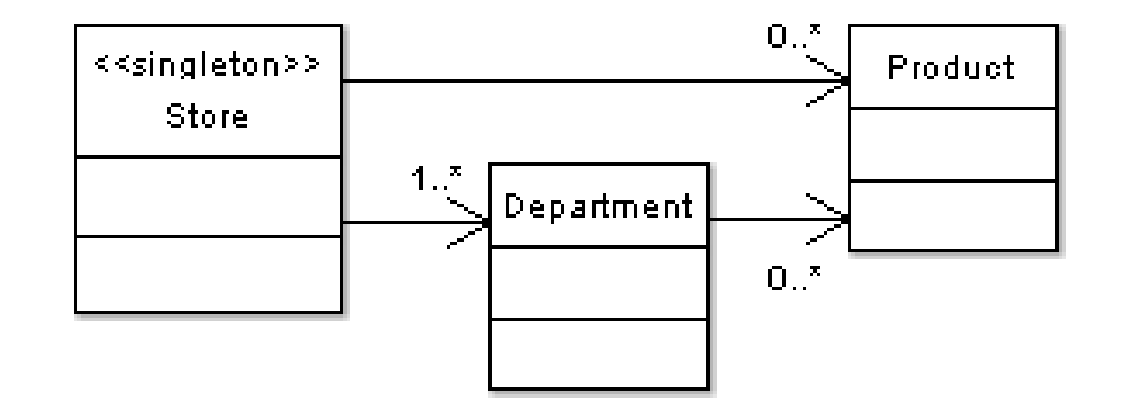

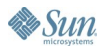

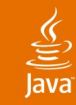

### **Sample Code: Product**

```
public class Product {
  private double m_price;
  private final String m_name;
  private final String m_sku;
```

```
 public Product(String name, double price, String sku) {
  m name = name; m price = price; m sku = sku;
 }
 public synchronized void setPrice(double price) {
  m_price = price;
 }
 public synchronized double getPrice() { return m_price; }
 public String getName() { return m_name; }
 public String getSku() { return m_sku; }
```
**}**

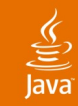

### **Sample Code: Department**

```
public class Department {
   private final String m_code;
   private final String m_name;
   private final Product[] m_products;
   public Department(
     String code, String name, Product[] products) {
     m_code = code; m_name = name; m_products = products;
   }
```

```
 public String getName() { return m_name; }
 public Product[] getProducts() { return m_products; }
```
**}**

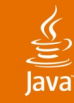

**}**

**Es Sun** 

### **Sample Code: Store Bean**

```
public class Store {
  private final List m_departments = new ArrayList();
  private final Map m_inventory = new HashMap();
  public synchronized List getDepartments() {
    return m_departments;
  }
  public synchronized Map getInventory() {
    return m_inventory;
  }
  public synchronized void addDepartment(Department department) {
    m_departments.add(department);
  }
  public synchronized void addInventoryItem(
    String sku, Product product) {
    m_inventory.put(sku, product);
  }
```
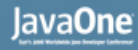

### **Sample Code: Spring Bean Config File**

**<?xml version="1.0" encoding="UTF-8"?>**

**<!DOCTYPE beans PUBLIC "-//SPRING//DTD BEAN//EN" "http://www.springframework.org/dtd/springbeans.dtd">**

**<beans>**

**<bean id="store" class="demo.inventory.Store"/> </beans>**

### **Problems**

#### **Requirements**

- Need to enhance scalability
- Need to ensure high-availability
- Need to handle fail-over
- **Solution** 
	- We need some sort of Clustering, e.g., sharing of state across many Java VMs

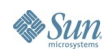

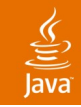

#### **Problem Overview**

- One Store per Java VM is simplebut does not scale
- Need to share the state across multiple nodes

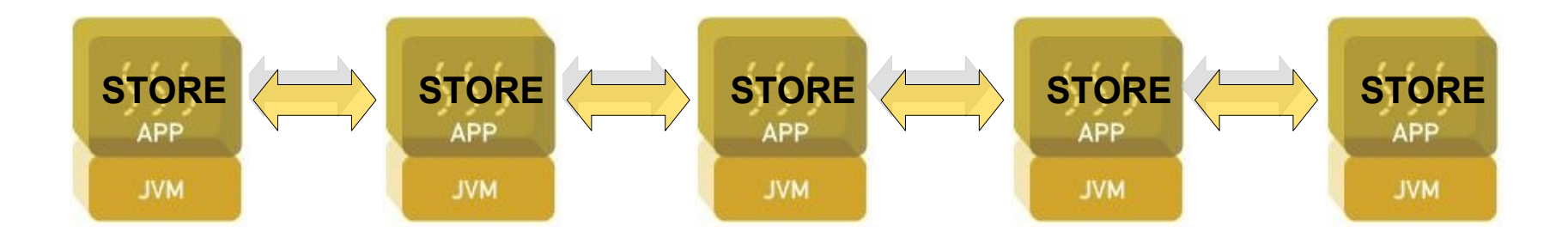

• **How can we do it?**

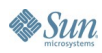

# **Agenda**

- Overview of clustering solutions today
	- Sample problem statement
	- Traditional clustering solutions
	- Discussion: Scale-out OR Simplicity
- The need for Naturally Clustered Java™ technology
	- Scale-out AND Simplicity: Clustering at the Java VM (JVM™) level
- Introduction to the Terracotta for Spring
	- Overview of the Terracotta for Spring features and demos
	- Summary and Q&A

# **Solution 1: Java Message Service**

- Use Publish-Subscribe (Topic)
- The **Store** has a JMS API Topic and subscribes on updates
- Note: Showing actual JMS code—can be simplified a little bit using Spring's **JmsTemplate**
- Note: Showing simplified code

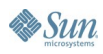

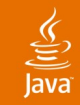

#### **Solution 1: Java Message Service**

```
First We Need to Create Some Messages
```

```
private interface InventoryMessage
   extends Serializable {}
```

```
public class ProductMessage
   implements InventoryMessage {
```

```
 public static enum Type {CREATE, UPDATE, DELETE};
 private Product product;
 private Type type;
```

```
 public ProductMessage(Product p, Type t) {
   product = p;
  type = t;
 }
 public Product getProduct() { return product; }
 public Type getType() { return type; }
```
**}**

#### $\underline{\mathfrak{C}}$

## **Solution 1: Java Message Service**

Then Add Setup to the Constructor for the Store Bean

```
...
InitialContext context = new InitialContext();
topicConnectionFactory = (TopicConnectionFactory) 
  context.lookup(CONNECTION_FACTORY_JNDI_NAME);
topicConnection = 
  topicConnectionFactory.createTopicConnection();
topicSession = 
  topicConnection.createTopicSession(false, 
  Session.AUTO_ACKNOWLEDGE);
topic = (Topic) context.lookup(TOPIC_NAME);
topicSubscriber = topicSession.createSubscriber(topic);
topicSubscriber.setMessageListener(this);
topicPublisher = topicSession.createPublisher(topic);
topicConnection.start();
```
**...**

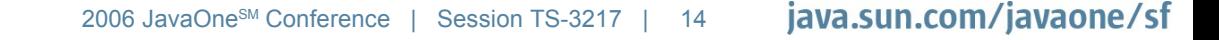

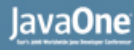

### **Solution 1: Java Message Service**

**}**

**Es Sun** 

 $\underline{\mathscr{C}}$ 

#### We Need CRUD-like Send Methods in the Store Bean

```
public synchronized void createProduct(Product product) {
  sendMessage(new ProductMessage(product,
  ProductMessage.Type.CREATE));
}
public synchronized void updateProduct(Product product) {
  sendMessage(new ProductMessage(product,
  ProductMessage.Type.UPDATE));
}
public synchronized void deleteProduct(Product product) {
  sendMessage(new ProductMessage(product,
  ProductMessage.Type.DELETE));
}
private void sendMessage(InventoryMessage msg) {
  try {
    Message message = topicSession.createObjectMessage(msg);
    topicPublisher.publish(message);
  } catch (Exception e) {
    e.printStackTrace();
  }
```
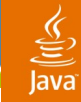

**}**

 $\sum$ Sun

#### **Solution 1: Java Message Service**

#### Add the **MessageListener** Interface to the **Store** Bean

```
public class Store implements MessageListener {
 ...
   public void onMessage(Message msg) {
     try {
       if (msg instanceof ObjectMessage) {
         ObjectMessage objMsg = (ObjectMessage) msg;
         if (objMsg instanceof ProductMessage) {
           handleProductMessage(
              (ProductMessage) objMsg.getObject());
 } 
       } else { 
 ...
 }
     } catch (JMSException e) {
       ... // handle exception
 }
 }
 ...
```
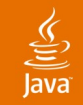

# **Solution 1: Java Message Service**

Finally We Need to Handle the **ProductMessage**

**private void handleProductMessage( ProductMessage msg) {**

*// check type (CREATE, UPDATE or DELETE) // perform action accordingly*

```
synchronized(this) {
  ... // implementation omitted
}
```
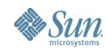

**}**

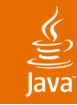

#### **Solution 1: Java Message Service** Problems

- JMS is asynchronous, but updates must be handled "synchronously"
- Potential "window" where other nodes might be out of sync (since messages take time to process)
- Concurrent modifications may take place and hard to handle
- Scalability and performance are terrible
	- Pub-Sub is a bottleneck
	- Serialization + marshalling and unmarshalling
- Extremely verbose code
	- Unnatural and error-prone

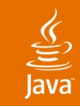

### **Solution 2: JCache**

- Let's look at the standardization effort for distributed caching: JCache
- Basically a distributed HashMap
	- get() and put()
- Note: Using simplified code—omitting transaction management, etc.

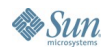

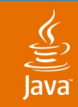

#### **Solution 2: JCache** Attempt 1—Course-grained Caching

*// at startup time*

```
cache.put("store"
, new Store());
```
*// if we need to access Store info* **Store store = (Store)cache.get("store");**

*// if we need to update a product in Store* **Store store = (Store)cache.get("store"); store.getInventory().get("sku").setPrice(52.00); cache.put("store" , store);**

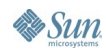

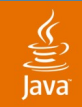

#### **Solution 2: JCache** Attempt 2—Fine-grained Caching

*// only looking at how to handle Product now*

*// at startup time*

**cache.put("sku" , new Product());**

*// if we need to access Product info* **Product product = (Product)cache.get("sku");**

*// ok so far...but...*

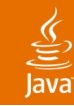

#### **Solution 2: JCache**

#### Updating the Product Is More Complex

• Now we need to maintain the **Product-Department** references ourselves

*// if we need to update a product* Product product = (Product)cache.get("sku"); **product.setPrice(52.00); cache.put("sku", product);**

*// then we need a query mechanism to find the departments* **Department[] deps = findDepartmentsWithProductID("sku"); for (int i; i < deps.length; i++) {**  *// need to update all individual departments*  **deps[i].getProduct("sku").setPrice(52.0);**  *// need to put them back in cache*  **cache.put(deps[i].getName(), deps[i]); }**

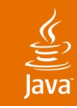

# **Solution 2: JCache**

Problems

- Breaks Java technology's "pass-by-reference" semantics—developers need to maintain references manually
- Domain model is perturbed
- Adds unnatural, verbose, and error-prone coding rules
- Using serialization—impacts scalability
	- Can not keep track of actual changes
	- Flattens and sends whole object graphs over the wire

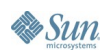

# **Agenda**

- Overview of clustering solutions today
	- Sample problem statement
	- Traditional clustering solutions
	- Discussion: Scale-out OR Simplicity
- The need for Naturally Clustered Java™ technology
	- Scale-out AND Simplicity: Clustering at the Java VM (JVM™) level
- Introduction to the Terracotta for Spring
	- Overview of the Terracotta for Spring features and demos
	- Summary and Q&A

# **Scale-out OR Simplicity: APIs Are Not Simple**

- Historically, clustering solutions **rely on Serialization**
- **This breaks object identity**
	- Data put into the cache and then read back will fail:
		- **(obj == obj)** ⇒ **false**
- **Perturbs the Domain Model**
	- Management of object references using primary keys
- **Adds new coding rules**
	- Need to **get()** an instance, even if we already have a reference to it
	- Need to **put()** changes back—easy to forget
	- Can't trust callers outside the caching class to put a top-level object back in the cache if they edited it
- **Java technology should be simple…**

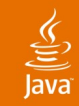

#### **Problems With Serialization** Java Has "Pass-by-Reference" Semantics

- *// let's create one father and two sons*
- **Person adam = new Person("Adam" , null);**
- **Person cain = new Person("Cain" , adam);**
- **Person abel = new Person("Abel" , adam);**

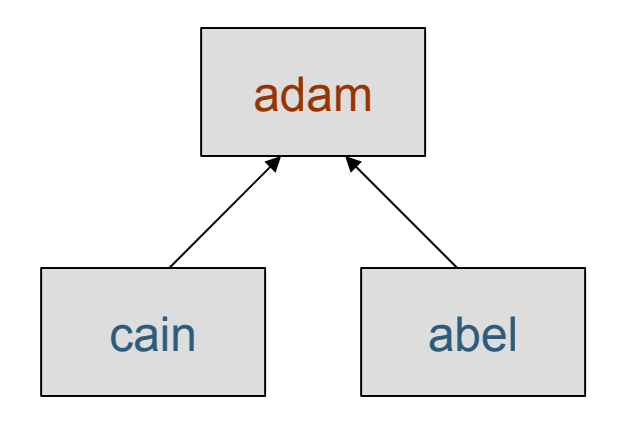

#### Object Identity **Is** Preserved

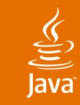

#### **Problems With Serialization**

Serialization Breaks Regular Object References

*// but... if we serialize Cain and Abel*

**Person cain = (Person)Serializer.clone( cain);** 

**Person abel = (Person)Serializer.clone( abel);** 

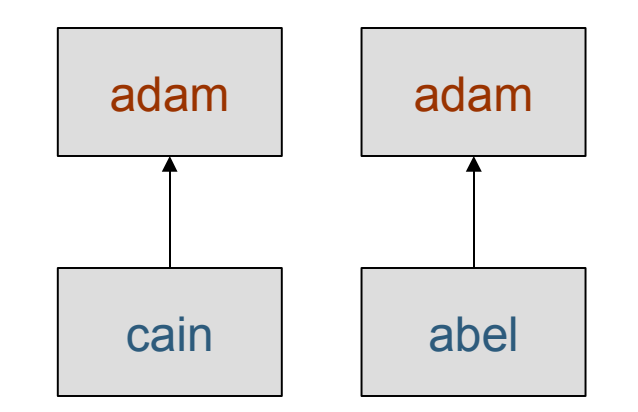

#### Object Identity **Is NOT** Preserved

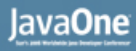

#### **The Importance of Preserving Java Technology's Pass-by-Reference Semantics**

- If Object Identity is broken, then developers must:
	- Maintain the relational maps between objects themselves
	- Layer some kind of primary-key mechanism onto their domain objects
- This forces developers to:
	- Think like relational database designers
	- Rip the domain model apart and then manually stitch it back together with keys

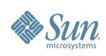

#### lava**One**

# **API-based Clustering Is Not Scalable**

- Java technology serialization is not scalable
- **Field updates**
	- $\Rightarrow$  Push whole object graph
	- $\Rightarrow$  Too much data is sent over wire
- **Coarse-grained locks**
	- $\Rightarrow$  Locking top-level object, regardless of scope of change
	- $\Rightarrow$  Premature lock contention

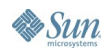

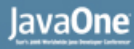

#### ⊻

### **There Has to Be a Better Way!**

• Let's take a step back and look at how Java technology works

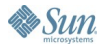

## **Agenda**

- Overview of clustering solutions today
	- Sample problem statement
	- Traditional clustering solutions
	- Discussion: Scale-out OR Simplicity
- The need for Naturally Clustered Java™ technology
	- Scale-out AND Simplicity: Clustering at the Java VM (JVM™) level
- Introduction to the Terracotta for Spring
	- Overview of the Terracotta for Spring features and demos
	- Summary and Q&A

#### lava**One**

#### **Ideally, Clustered Java Technology Would…**

- Use natural Java code semantics
- Turn a single-Java VM application into a clustered one, **without**:
	- 1. Code changes
	- 2. Semantic changes
- What is needed is a Java-based service that handles these issues Transparently… at Runtime

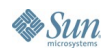

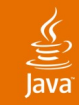

# **Simplicity and Scale-out**

- Simplicity at runtime requires...
	- Preservation of Object Identity
	- Preservation of the semantics of the Java Memory Model
	- Event-based caching, not time-based
- Scale-out requires…
	- Fine-grained replication
	- Runtime lock optimization for clustering
	- Runtime caching for data access

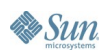

## **Agenda**

- Overview of clustering solutions today
	- Sample problem statement
	- Traditional clustering solutions
	- Discussion: Scale-out OR Simplicity
- The need for Naturally Clustered Java™ technology
	- Scale-out AND Simplicity: Clustering at the Java VM (JVM™) level
- Introduction to the Terracotta for Spring
	- Overview of the Terracotta for Spring features and demos
	- Summary and Q&A

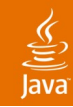

# **Clustering at the Java VM Level: Terracotta for Spring**

#### Transparent Natural Runtime Clustering for Java Technology

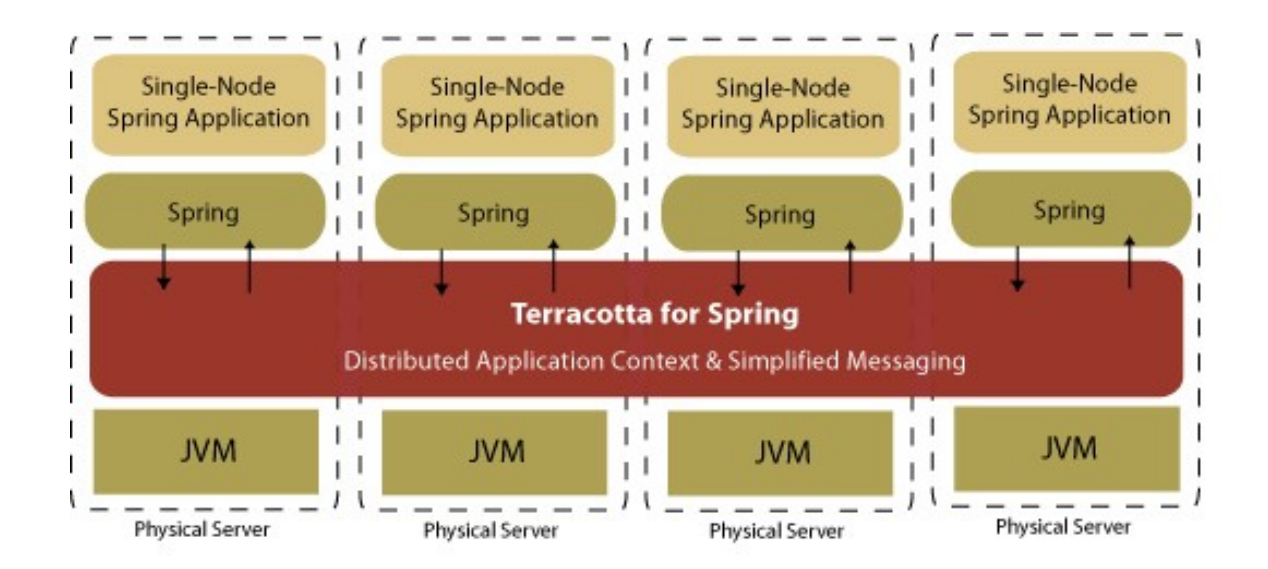

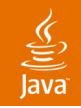

# **Terracotta Injects Quality of Services Transparently at Runtime**

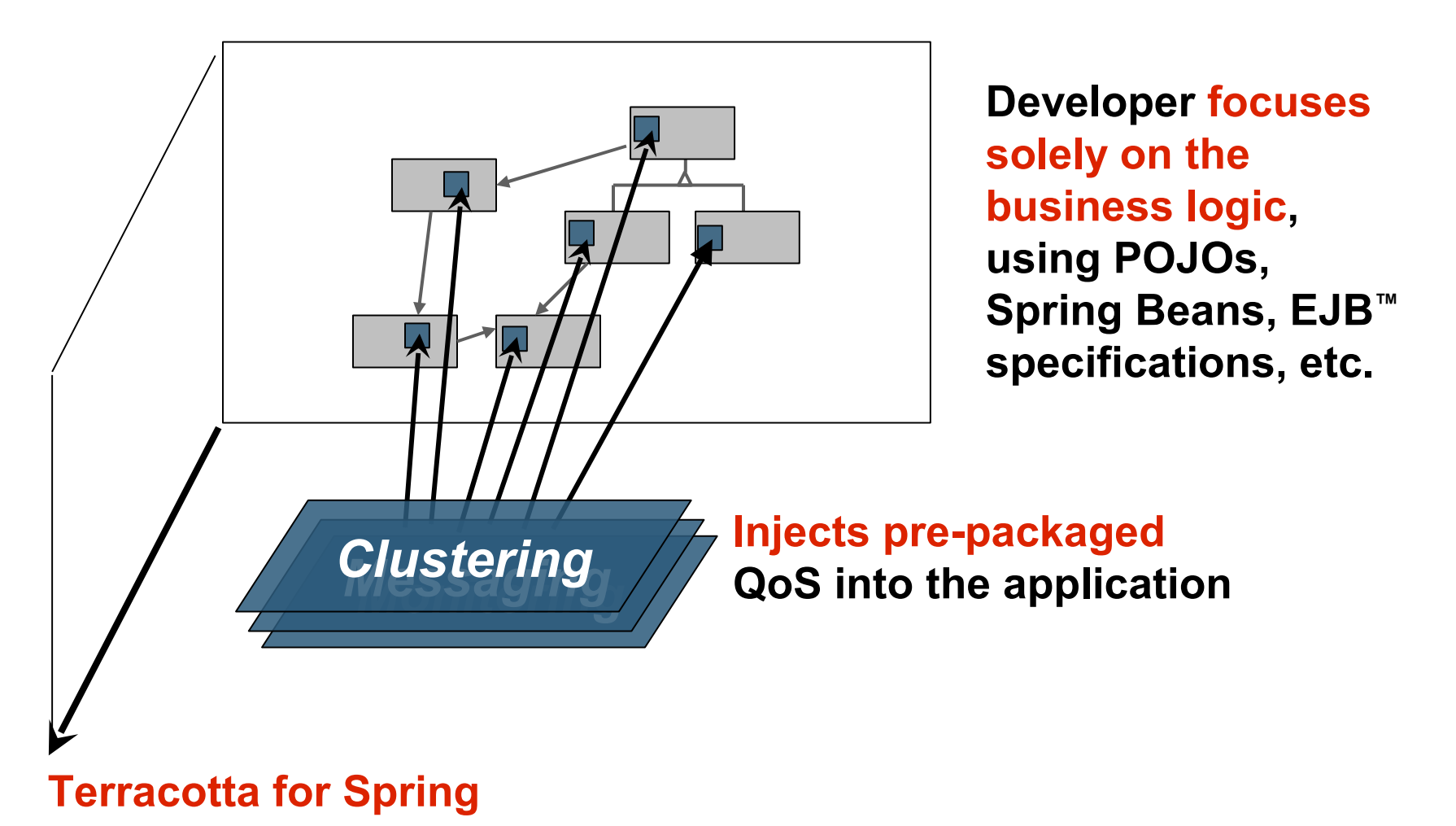

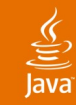

# **The Spring Framework**

#### • **Life-cycle**

• Defines and drives object life cycle (creates and destroys beans)

#### • **Scope**

- Singleton—scoped by application context
- Prototype—scoped by user (factory returns a new one every time)
- Session (or custom) scoped beans—scoped by session or custom code

#### • **Assembly**

- Well-defined components with declarative dependencies
- Allows us to naturally layer clustering services on top

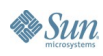

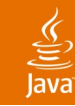

#### **Introducing Terracotta for Spring Overview**

- **Drops In and Out** Transparently
- **Natural Clustering** of Spring Beans
- Turn Spring **ApplicationContext** Events into Distributed Reliable Events
- Sharing of Java Management Extensions (JMX) state
- Sharing of Spring WebFlow's page flows
- High performance—**fine-grained clustering**
- **Object identity is preserved**
- Cluster-wide **thread coordination**

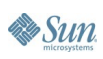

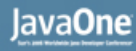

# **Drops In and Out Transparently**

- No changes to existing code necessary
- Declarative configuration in Terracotta XML file

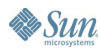

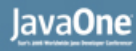

## **Natural Clustering of Spring Beans**

- Supported types are *Singleton* and *Session scoped* beans
- Life-cycle semantics preserved
- Scope semantics preserved—within the same "logical" **ApplicationContext**

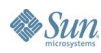

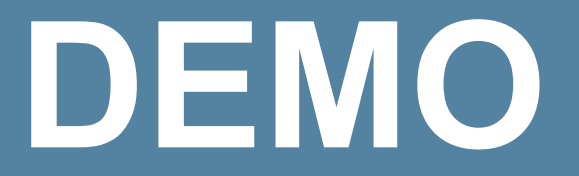

#### Clustered Inventory Spring Application

java.sun.com/javaone/sf 2006 JavaOne<sup>sM</sup> Conference | Session TS-3217 | 41

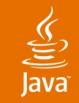

# **This Is All the Config We Need**

```
<application name="Inventory">
  <application-contexts>
    <application-context>
      <paths>
        <path>*/inventory.xml</path>
      </paths>
```

```
<beans>
        <bean name="store"/>
      </beans>
    </application-context>
  </application-contexts>
</application>
```
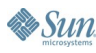

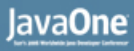

# **What Are Spring ApplicationContext Events?**

- Spring has a simple event/messaging facility in the **ApplicationContext**
- Similar to the Observer pattern
	- 1. Publish event to the context using **publishEvent(event)**
	- 2. All beans that implement the **ApplicationListener** interface will receive the event

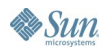

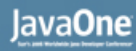

### **Distributed Reliable Events**

- Turn Spring **ApplicationContext** events into Distributed Reliable Events
- Local within the same "logical" **ApplicationContext**
- Asynchronous and reliable multicast
- Highly performant
- Any POJO can be the event or part of the event
- No serialization—sends actual delta
- Pass-by-reference works as expected

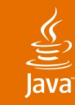

# **Sharing JMX State**

- Shared beans can be exposed through Spring JMX
- Coherent view of the aggregate state throughout the cluster
- One single point of management
- One single point of monitoring

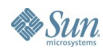

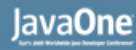

# **Sharing of Spring WebFlow**

- Clustering of WebFlow's state machine
- Transparent and high-performant **fail-over** for page flows
- Potentially allow sharing a WebFlow instance across an application, to be used by more than one user (when parallel tasks are required)

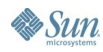

# **DEMO**

Clustering JMX State— Web Application

> java.sun.com/javaone/sf 2006 JavaOne<sup>sM</sup> Conference | Session TS-3217 | 47

### **Agenda**

- Overview of clustering solutions today
	- Sample problem statement
	- Traditional clustering solutions
	- Discussion: Scale-out OR Simplicity
- The need for Naturally Clustered Java™ technology
	- Scale-out AND Simplicity: Clustering at the Java VM (JVM™) level
- Introduction to the Terracotta for Spring
	- Overview of the Terracotta for Spring features and demos
	- Summary and Q&A

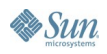

#### ₹

# **Summary**

- Being able to Scale-out Spring applications is becoming more and more important
- Historically there has been a trade-off between Scale-out and Simplicity
- There is a need for a runtime that does not make this trade-off
- A runtime that can handle this:
	- Transparently—declarative config—zero code changes
	- While preserving the normal semantics for Java
- The Terracotta for Spring can address these issues today by clustering at the JVM level

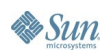

# **Availability—Terracotta for Spring**

- Free license for production use
- Sign-up for the beta program today
	- http://www.terracottatech.com/downloads.jsp

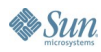

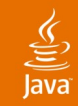

# **For More Information**

- http://www.terracottatech.com/
- http://springframework.org/
- http://blog.terracottatech.com/
- http://jonasboner.com/

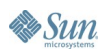

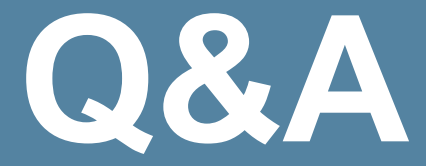

#### Jonas Bonér

java.sun.com/javaone/sf 2006 JavaOne<sup>sM</sup> Conference | Session TS-3217 | 52

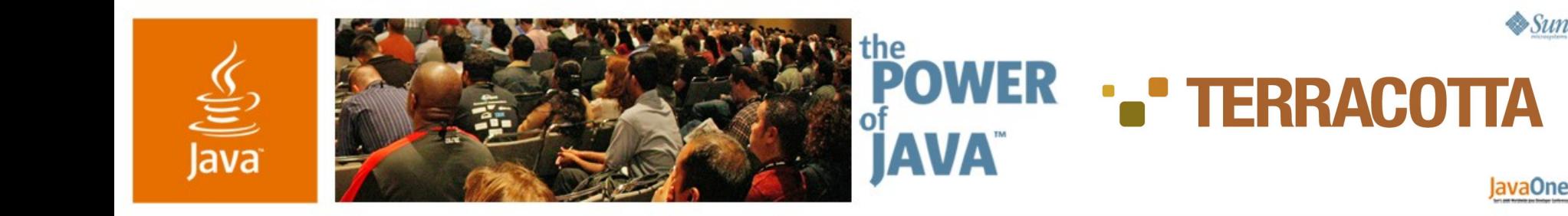

# **Transparently Clustered Spring— A Runtime Solution for Java™ Technology**

**Jonas Bonér**

Senior Software Engineer Terracotta, Inc.

http://www.terracottatech.com TS-3217